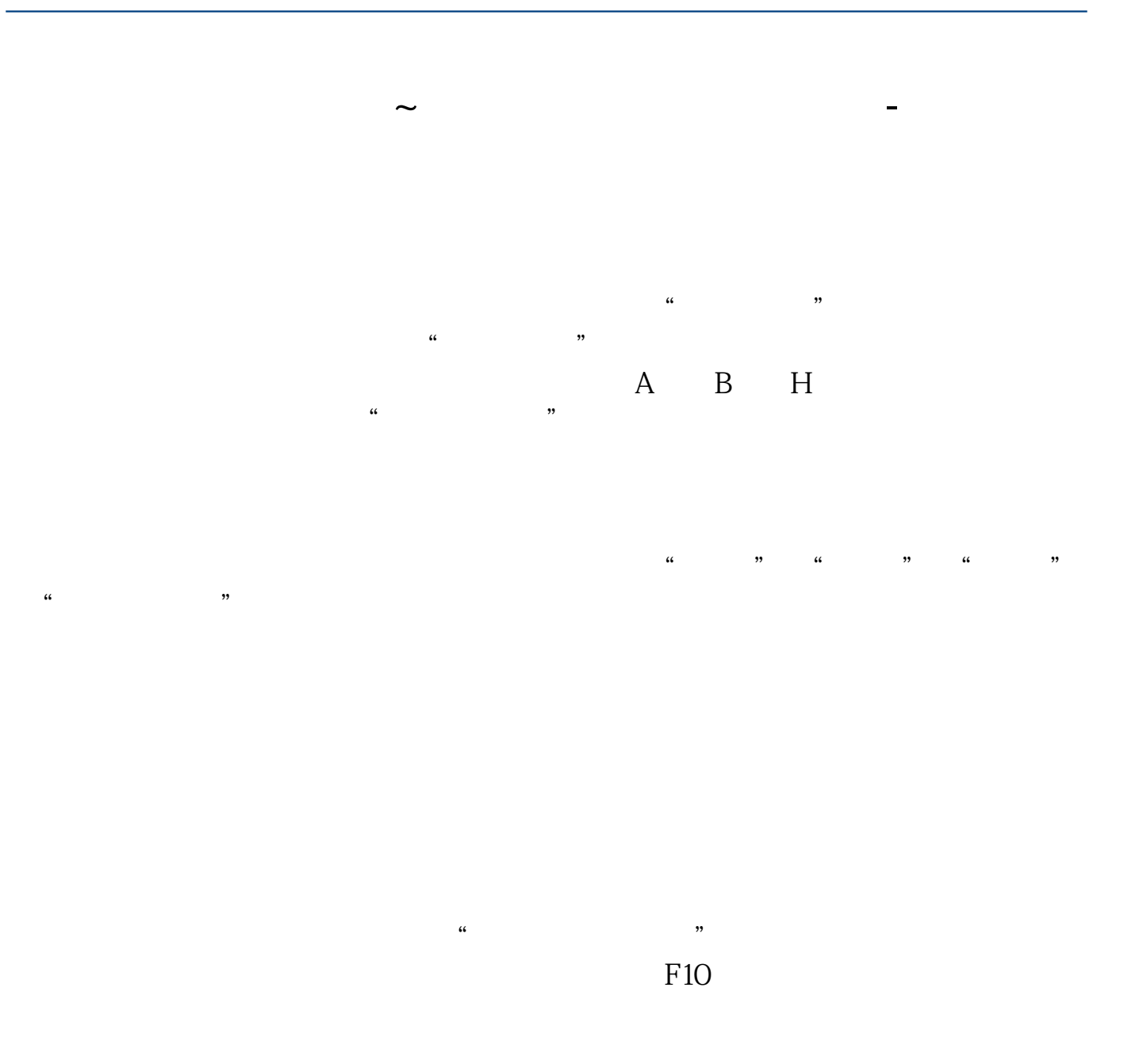

## &nbsp

 $1$ 

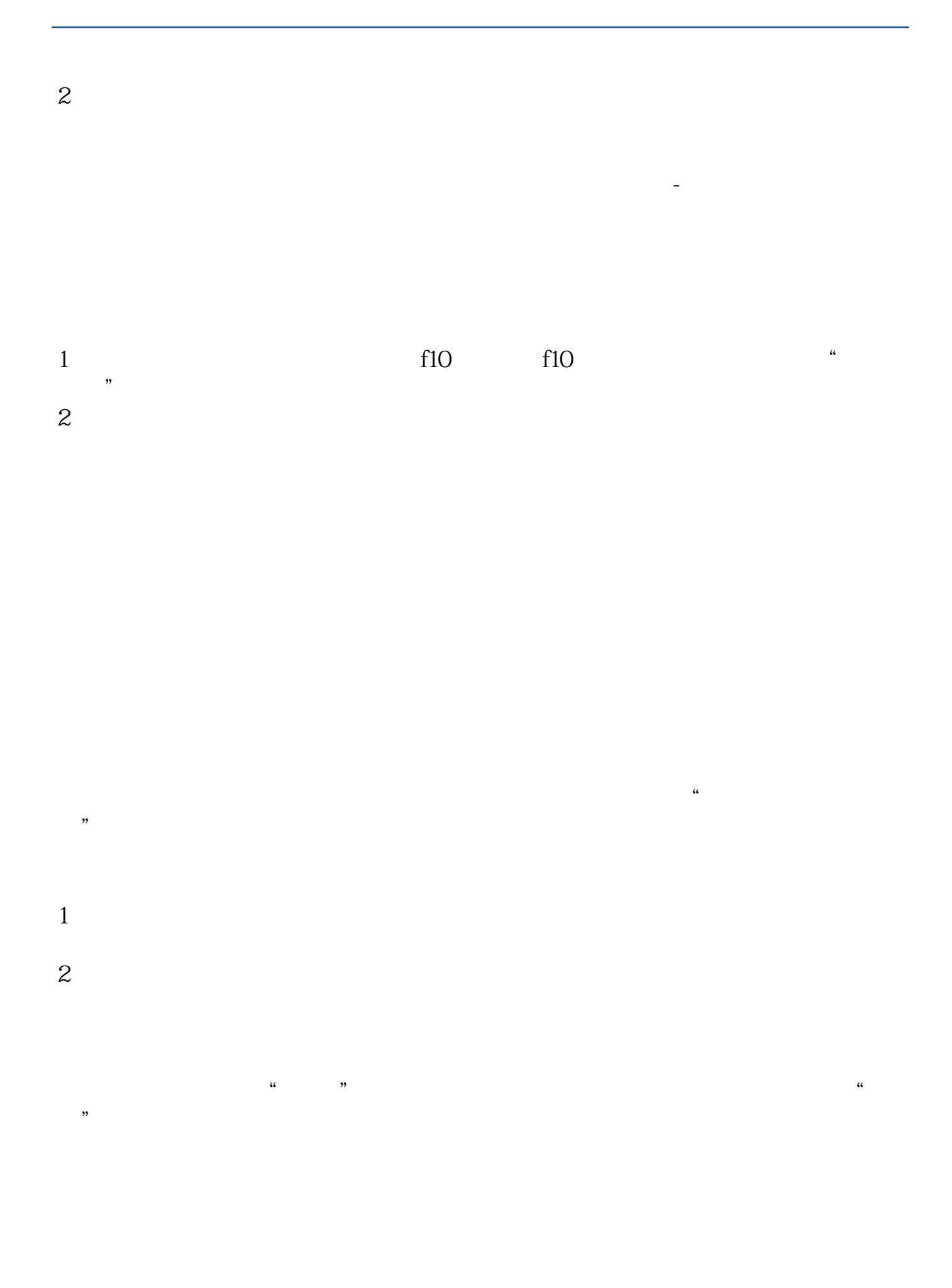

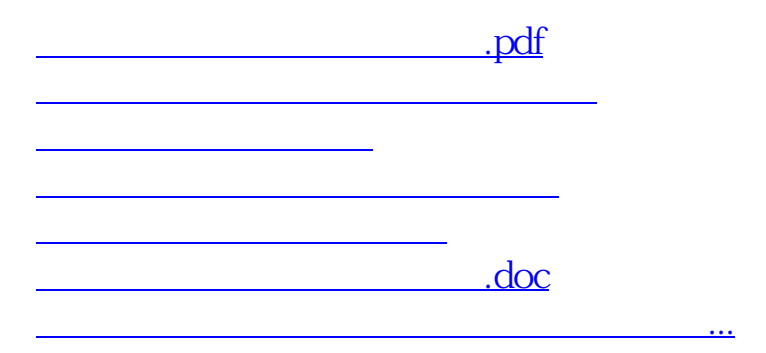

<https://www.gupiaozhishiba.com/chapter/22856673.html>